L

Enter a lottery for limited-enrollment general subjects for AY 2019 **on or off campus via the Web**.

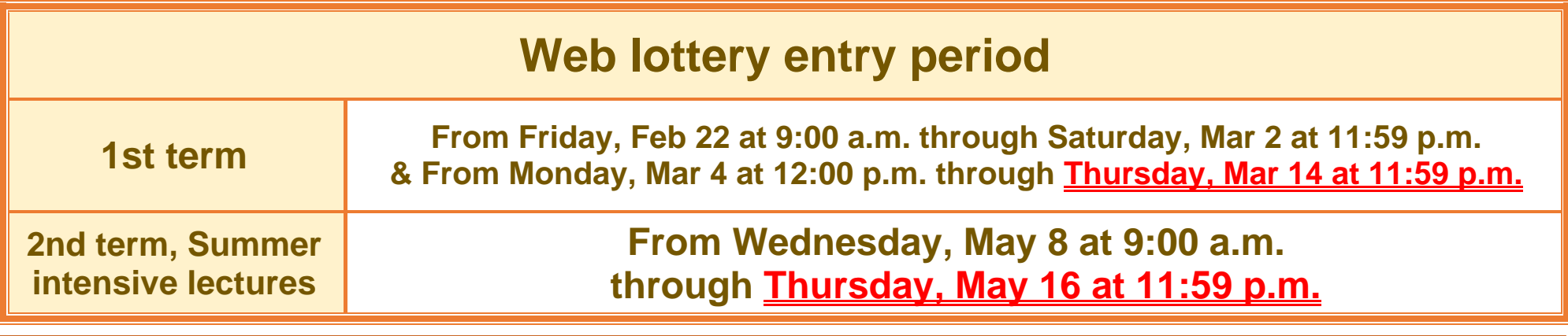

## **Web Course Enrollment Lottery**

If you are unable to enter the Web lottery during the above period(s) because you will be studying abroad, please visit the Counter  $\mathbb O$  or  $\mathbb O$  ( $\mathbb O$   $\cdot$   $\mathbb Q$ 番窓口) at the Academic Support Group (Kyoiku Shien Group)of the Academic Planning Division (2F, Building for General Education A) to discuss your situation.

## ■ How to enter the Web lottery ■ (using a PC or smartphone)

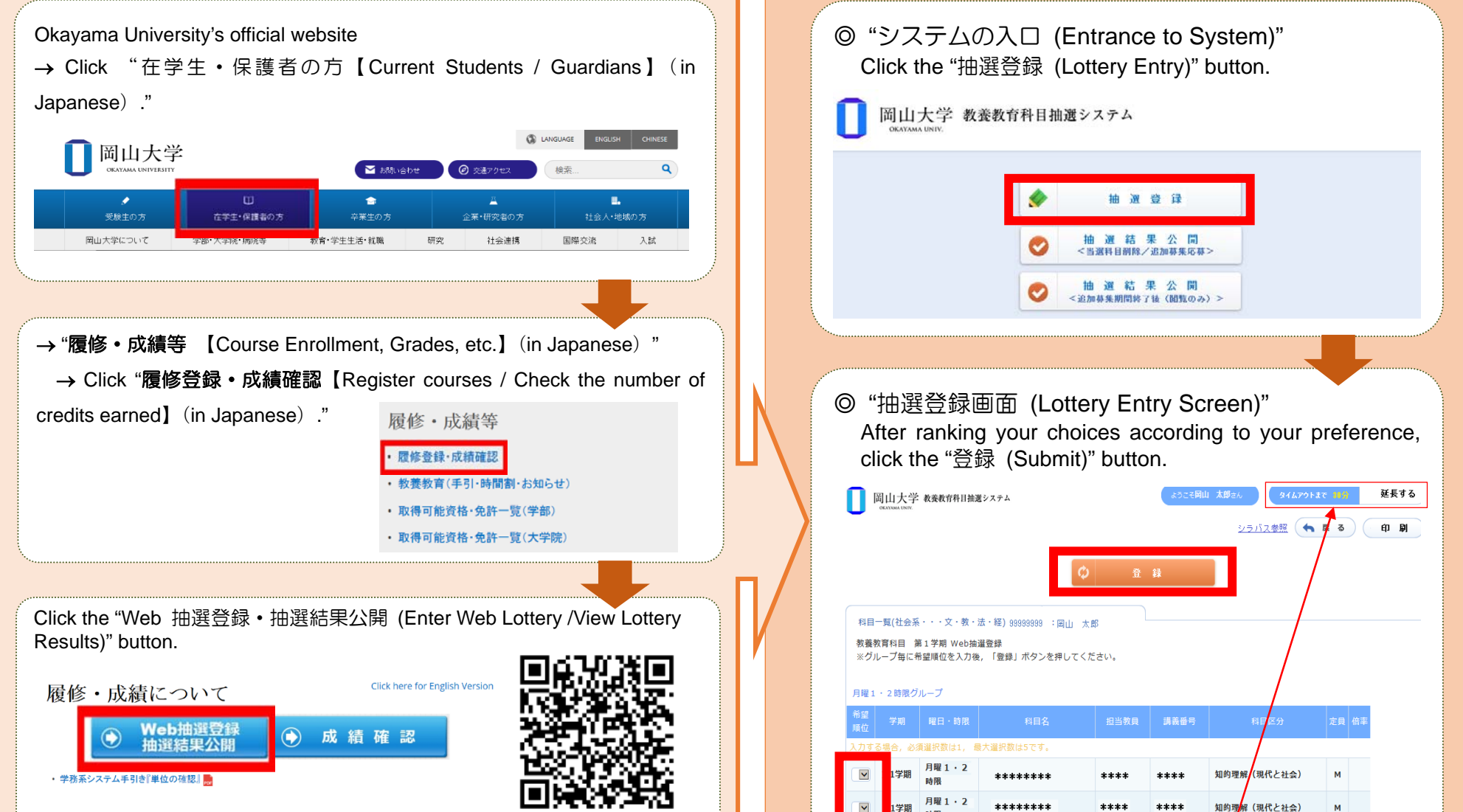

You are not allowed to enter the lottery for subjects that are offered during the same time slots as English Communication classes. However, if a post-lottery application is available, such restriction will not apply.

Students who enrolled in AY 2019 are not allowed to enter a lottery for classes scheduled on Tuesdays and Fridays, while students who enrolled in AY 2018 are not allowed to enter a lottery for classes scheduled on Mondays and Thursdays. However, if a post-lottery application is available for the above classes, such restrictions will not apply.

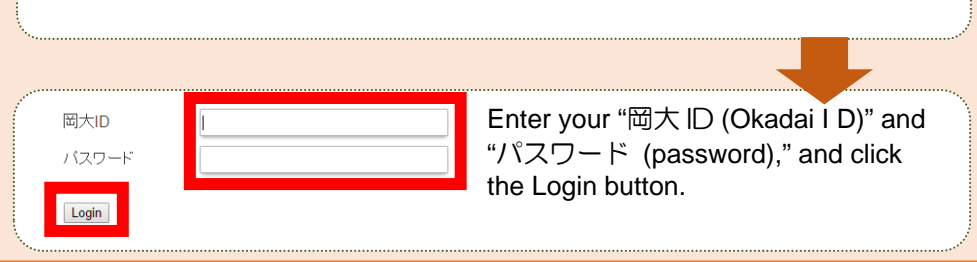

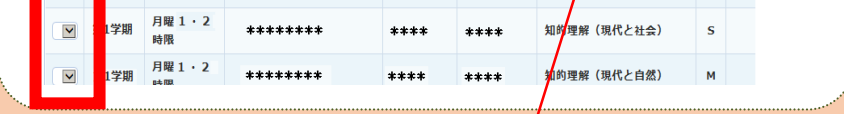

Note: The picture shown above is for illustrative purposes only.

**You have 30 minutes to complete this entry session after logging in.**  If you click the "登録 (Submit)" button after the timeout, your entry will not be processed properly. If you wish to extend the entry session, click the "延長する (Extend)" button.

曜日

 $01***$ 

岡大 太郎

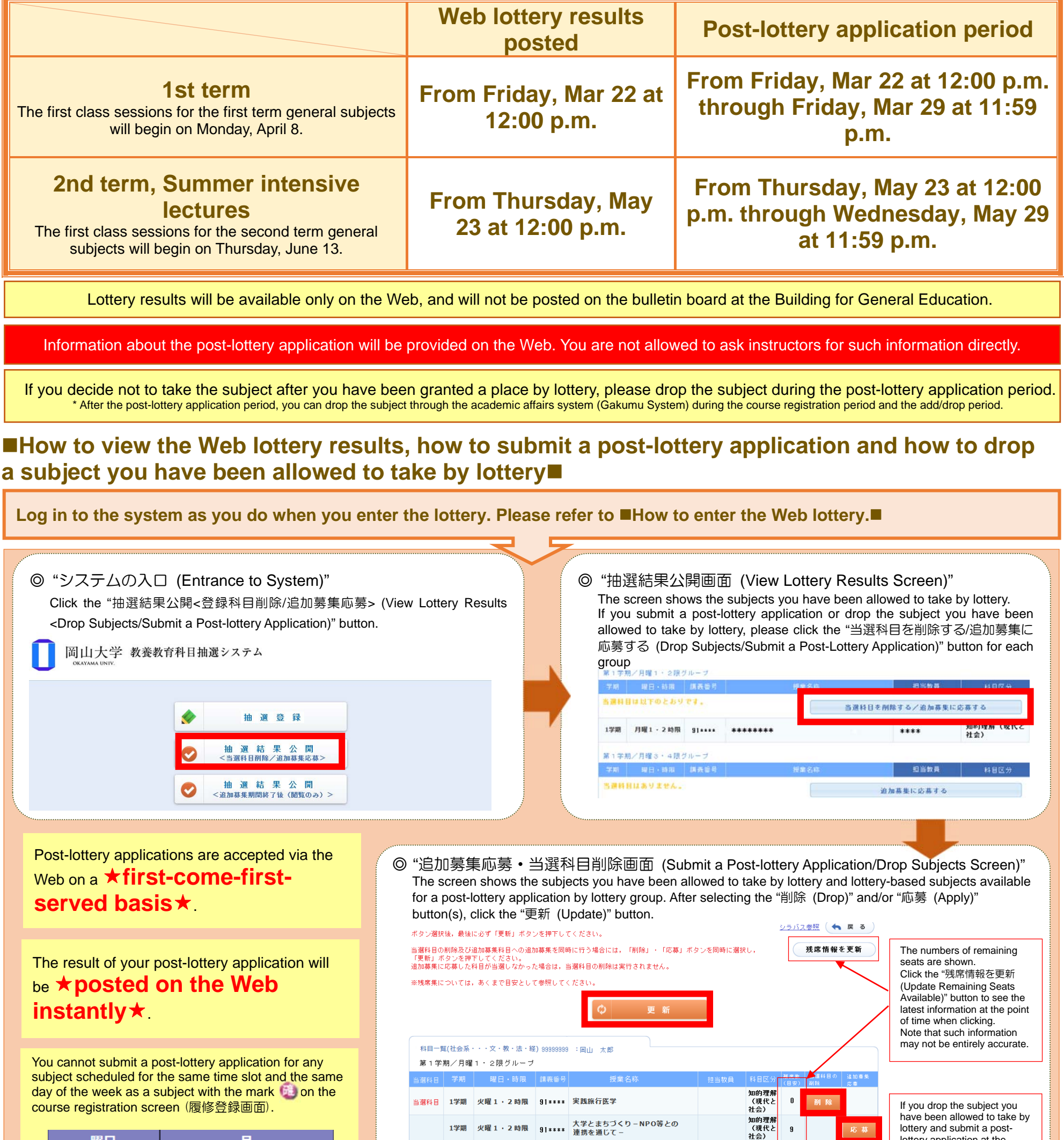

lottery application at the same time, select the "削除 (Drop)" and "応募(Apply)"

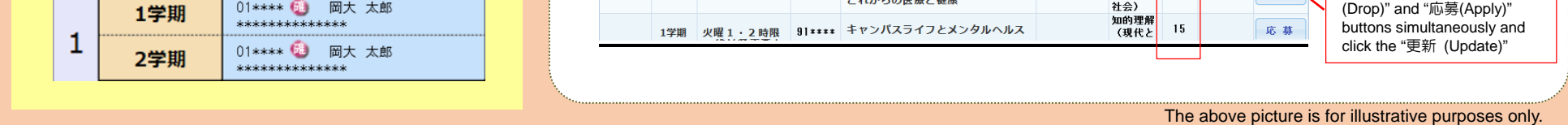

1学期 火曜1・2時限 91\*\*\*\* 補完・代替医療でアプローチする<br>これからの医療と健康

Lottery-based subjects are not available to students other than those awarded a seat by lottery or through the web post-lottery application.

\* If you need to take lottery-based subjects for graduation, grade promotion or other inevitable reasons, please contact your faculty/school's academic affairs staff (Kyomu Tanto).

Academic Planning Division, Academic Affairs Department

+1 知的理解<br>(知的理解)<br>(社会)<br>1.111111

 $\| \mathbf{0} \|$ 

応募

After the post-lottery Web application period, the Academic Planning Division will register the subjects you have been allowed to take by lottery and through a post-lottery application.

**Make sure to check for error indications in the academic affairs system (Gakumu System)**.

\* Scheduled dates for registration by the Academic Planning Division: Monday, April 1 (for first term subjects) and Thursday, May 30 (for second term subjects and summer intensive lectures)